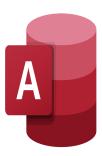

# Access - Fundamentals

## **Description**

This training is designed to introduce participants to the features of the latest version of Microsoft Access, a powerful program that enables users to store, track, and analyze large amounts of data for various applications.

### **Course Content**

# **Module 1: Office Workspace Basics**

- Basic Window Elements
- Exploring Office Backstage
- Working with the Ribbon
- Customizing the Quick Access Toolbar
- Working with KeyTips
- Using the Status Bar
- Getting Help

#### **Module 2: Introduction to Access**

- What is an Access Database?
- Opening a Database File
- Exploring Database Objects
- Creating a Database
- Changing Views
- Printing Database Objects
- Saving and Closing a Database File

### **Module 3: Working with Tables**

- What is a Table
- Working with Datasheets
- Moving Among Records
- Updating Records
- · Adding Records to a Table
- Selecting Rows and Columns
- Finding Records

- Sorting Records
- Filtering Records

# **Module 4: Designing Tables**

- Adding a Table to a Database
- Adding Fields to a Table
- Adding a Lookup Field
- Setting a Primary Key
- Using the Input Mask Wizard
- Saving Design Changes
- Importing Data
- Exporting Data
- Performing Database Maintenance

### **Module 5: Creating and Running Queries**

- What is a Query?
- Creating a Query
- Working with Queries
- · Saving and Running a Query
- Creating Calculated Fields
- Using Aggregate Functions
- Understanding Query Properties
- Creating Multi-Table Select Queries
- Joining Tables
- Enforcing Referential Integrity

#### **Module 6: Using Forms**

- · What is a Form?
- Using the Form Tool
- · Creating a Form with the Form Wizard
- Working in Design View
- Changing the Form Layout
- Using Calculated Controls
- Working with Records on a Form

### **Module 7: Generating Reports**

- What is a Report?
- What is a Report Tool?
- · Previewing and Printing a Report
- · Saving a Report
- Designing a Report
- Changing a Report Layout
- Understanding Controls
- Using a Calculated Control
- Analyzing Dependencies
- Creating Mailing Label

#### Lab / Exercises

• Practice exercises will be given at the end of each module

#### **Documentation**

· Digital course material included

### **Participant profiles**

• Anyone wanting to discover Microsoft Access

# **Prerequisites**

• Basic knowledge of Windows and Excel tables

### **Objectives**

- How to use database knowledge to track and analyze information
- How to create meaningful reports and share valuable information
- How to export information as a web page

#### **Niveau**

**Fondamental** 

**Classroom Registration Price (CHF)** 

750

**Virtual Classroom Registration Price (CHF)** 

700

**Duration (in Days)** 

1

Reference

MOA-01